## compilation pipeline / C

### **changelog**

Changes since first lecture:

2 September 2021: what's in these files? make indexing consistently 0-based

6 September 2021: edit what's in the files slides to clarify why .Lstr isn't in symbol table; add explicit .global declaration to main

#### **last time**

#### Linux x86-64 calling convention

agreement between function writers/users (not set by hardware) certain args for registers/return value; overflow on stack callee-saved  $=$  functions must restore orig value before returning caller-saved  $=$  must handle function call changing value

#### condition codes

result of last arithmetic ( $ZF =$  was zero?  $SF =$  was negative?)  $cmp = sub without storing; test = and without storing$ jXX instructions named after compare result to 0

mapping C to assembly

one strategy: convert to C with gotos, then to assembly

compiling switches

series of if/then OR binary search OR jump table

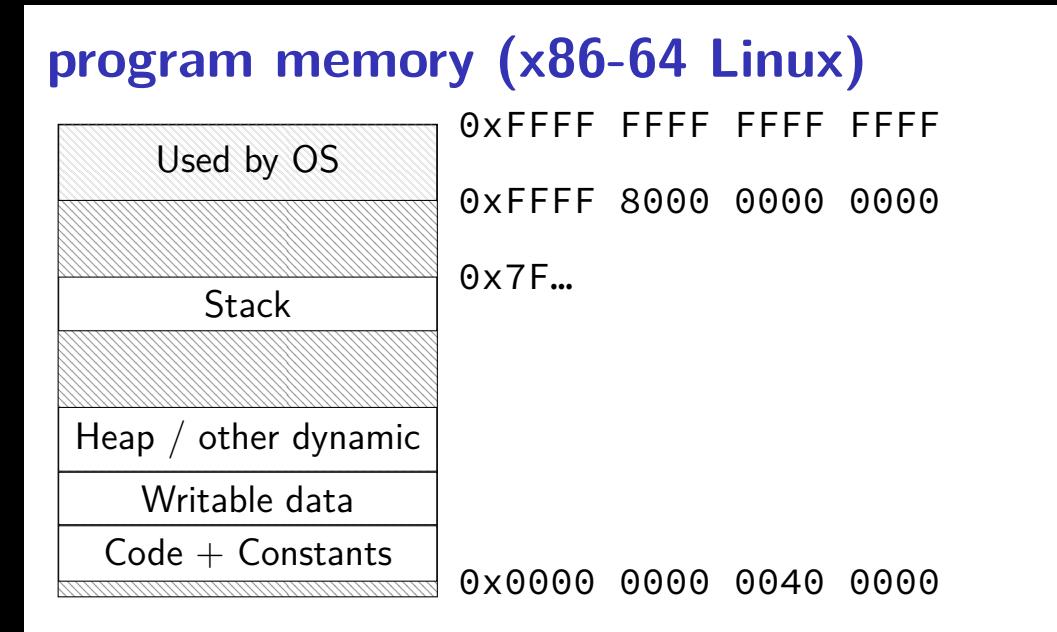

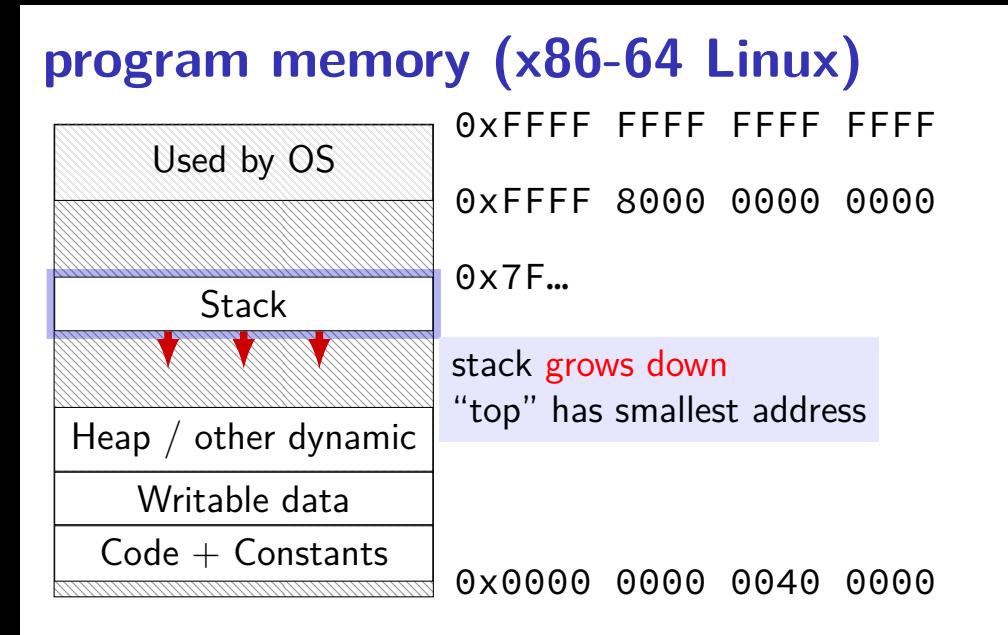

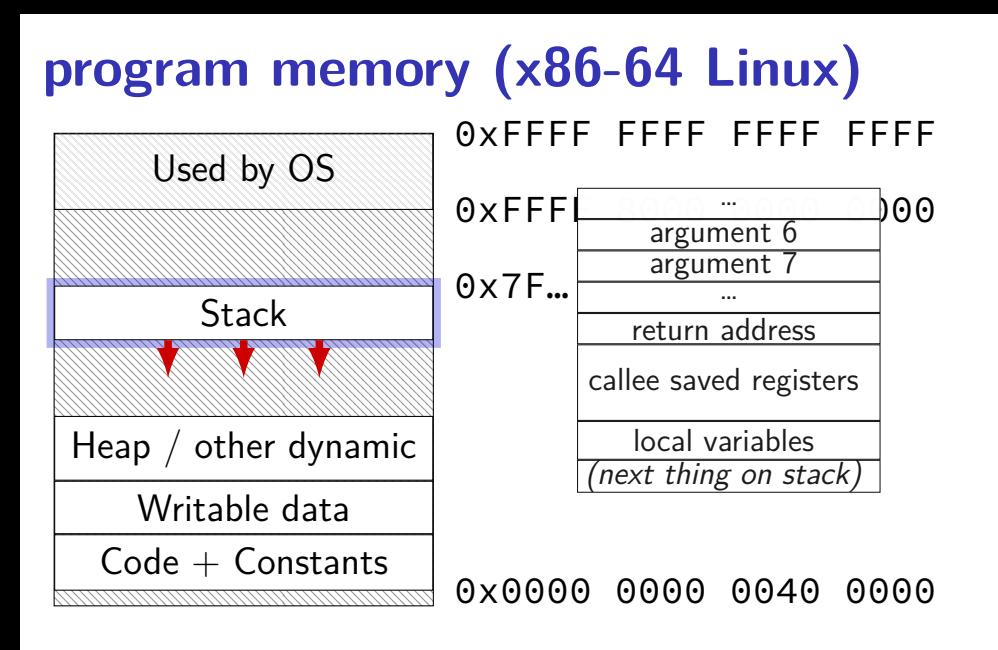

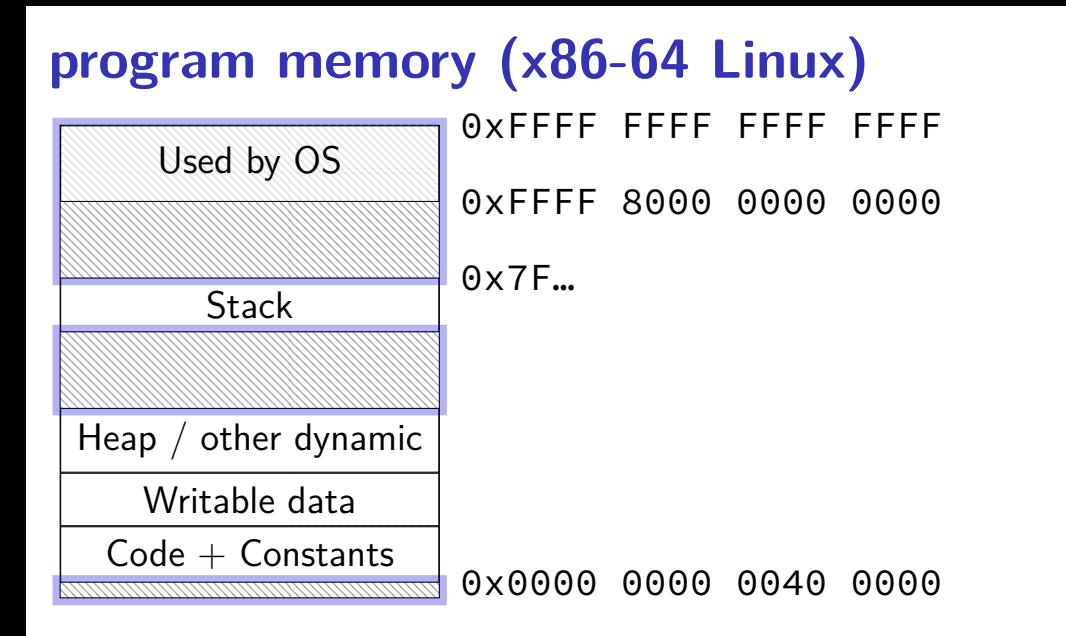

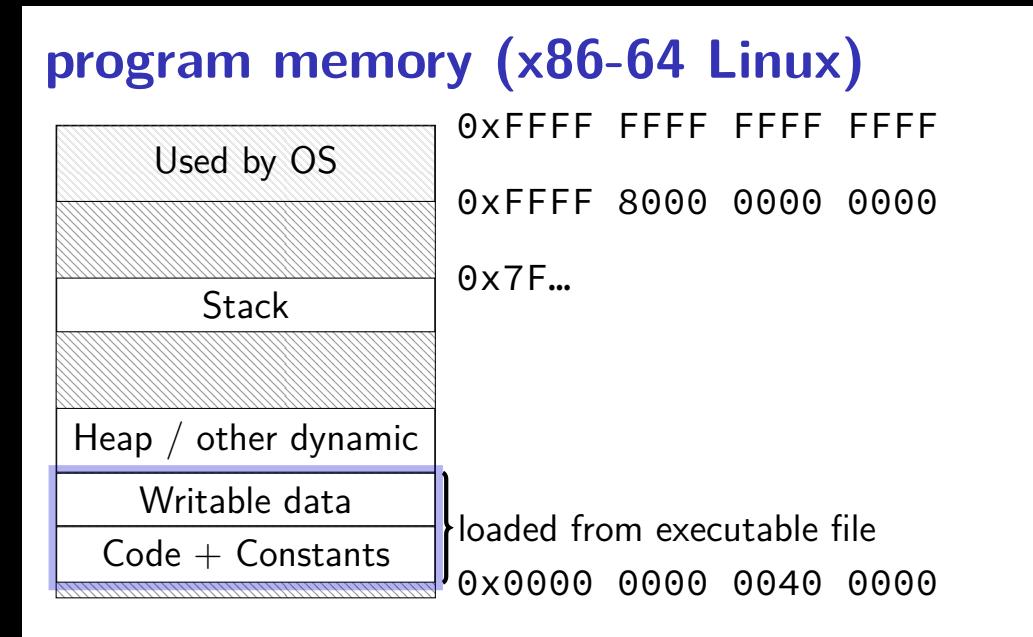

# **compilation pipeline** main.c

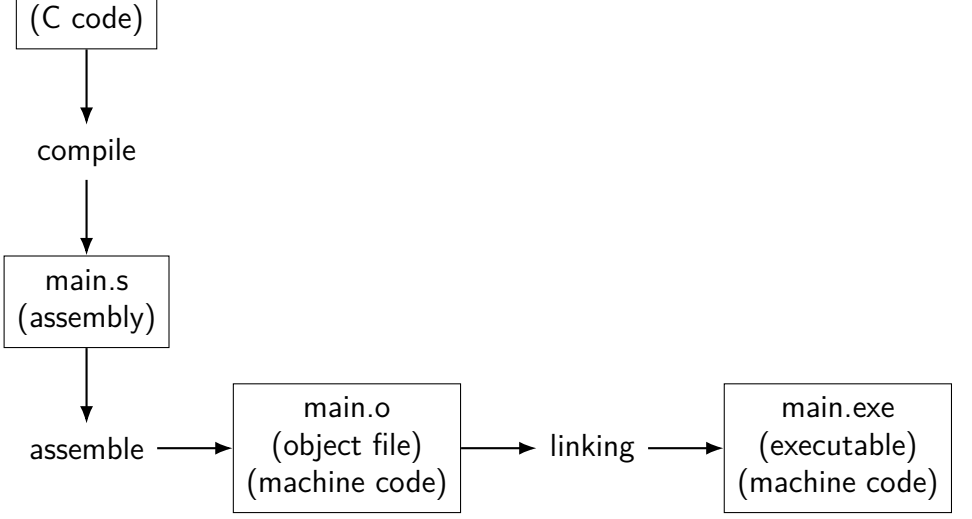

### **compilation pipeline**

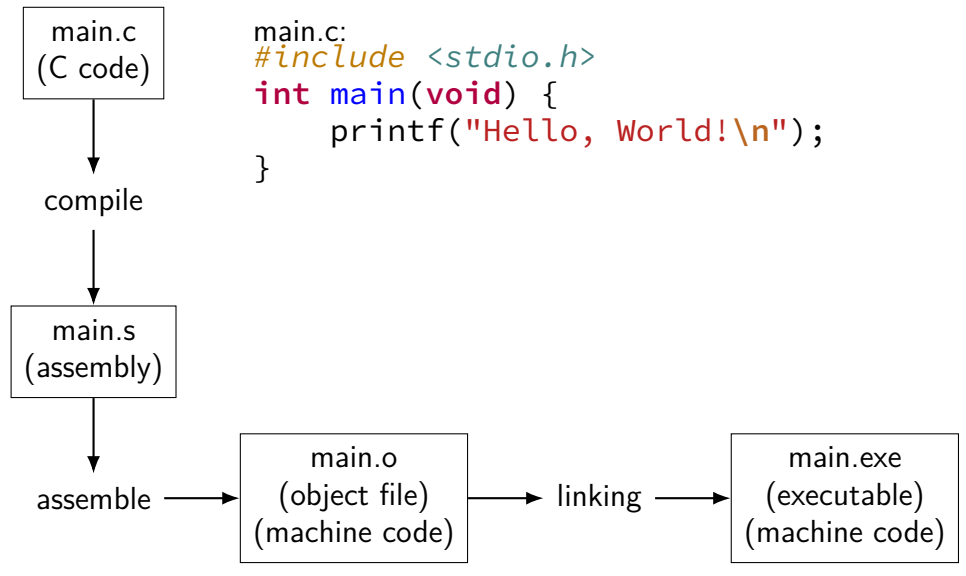

### **compilation pipeline**

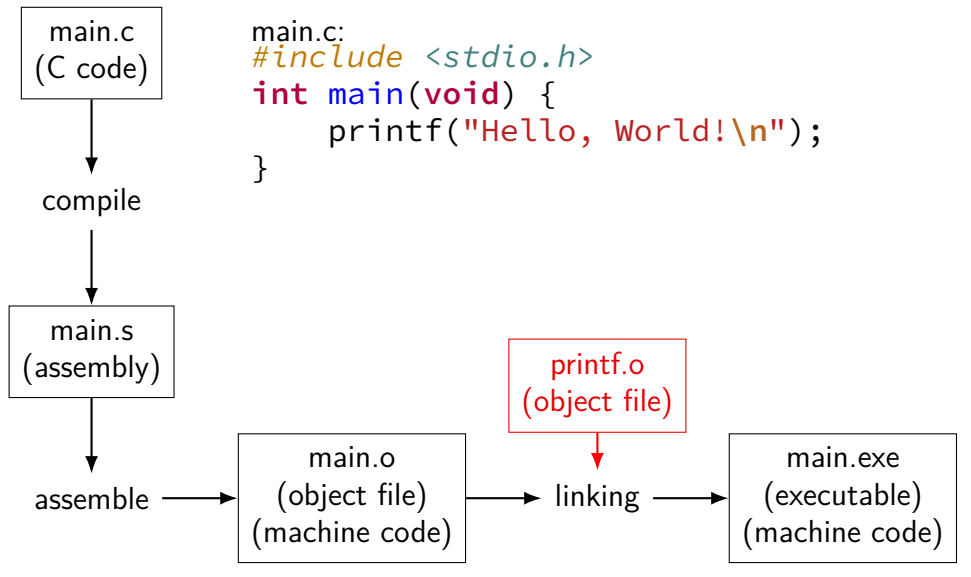

#### **compilation commands**

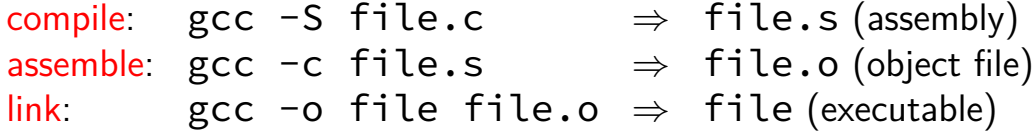

c+a: gcc -c file.c  $\Rightarrow$  file.o c+a+l: gcc -o file file.c  $\Rightarrow$  file

…

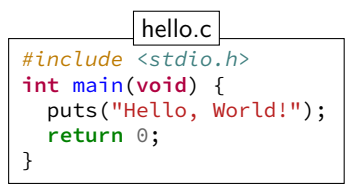

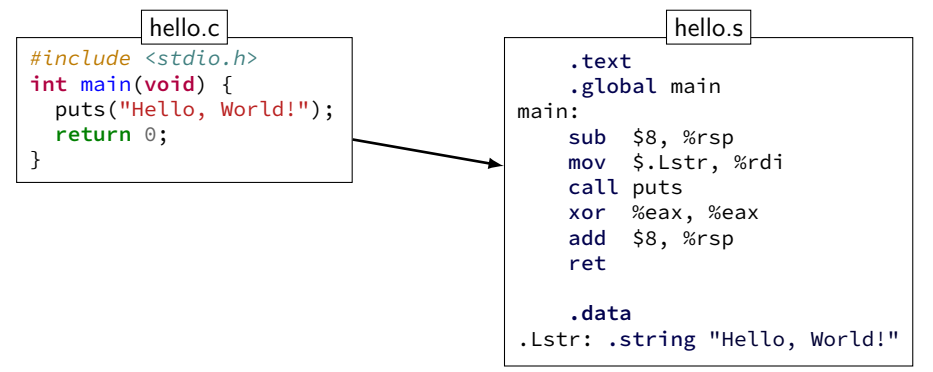

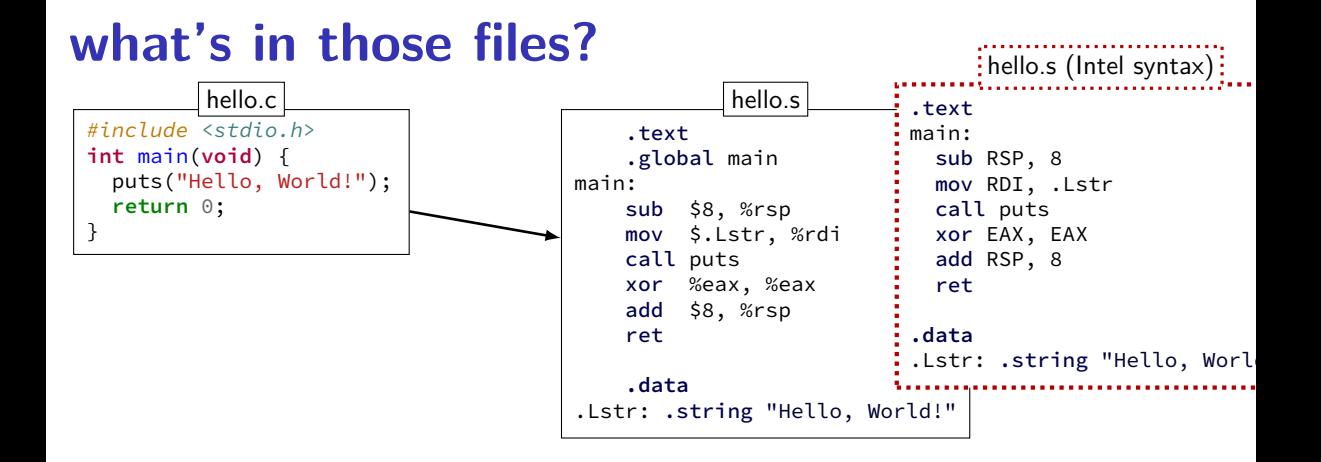

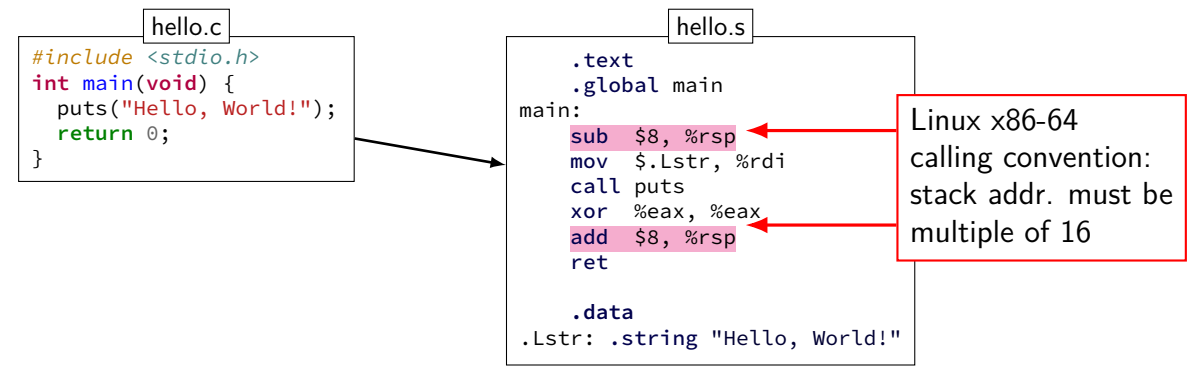

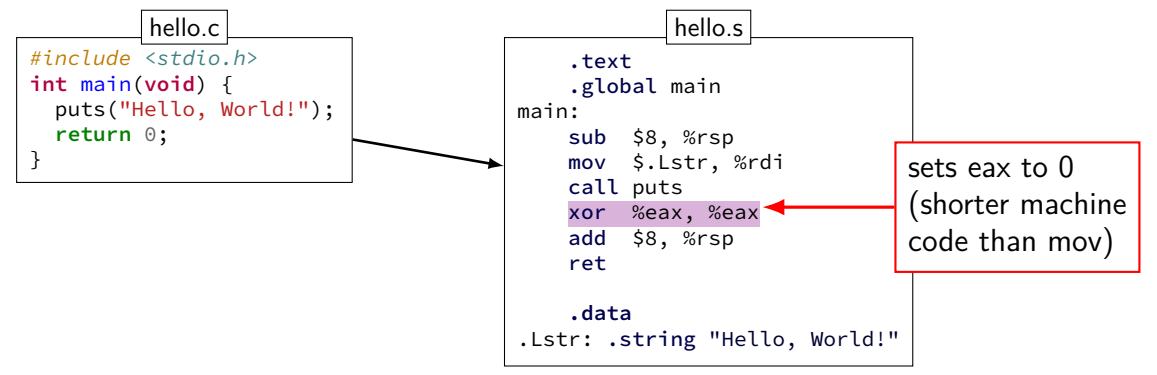

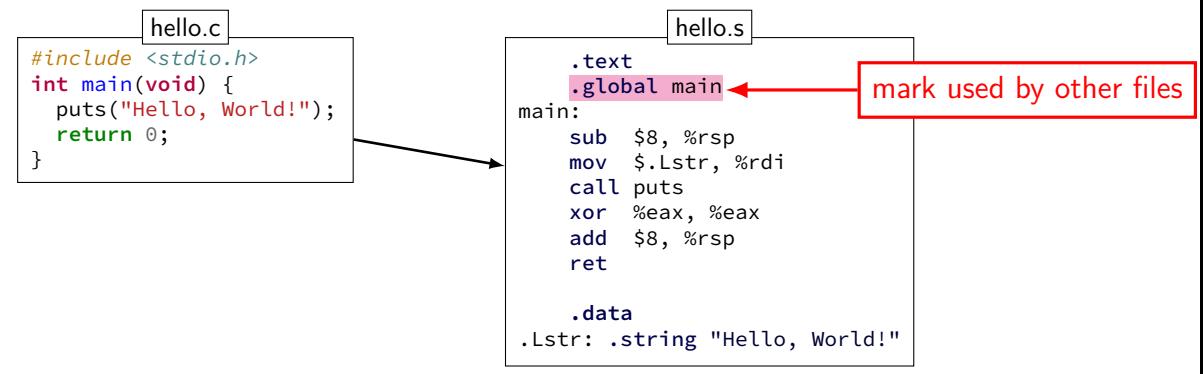

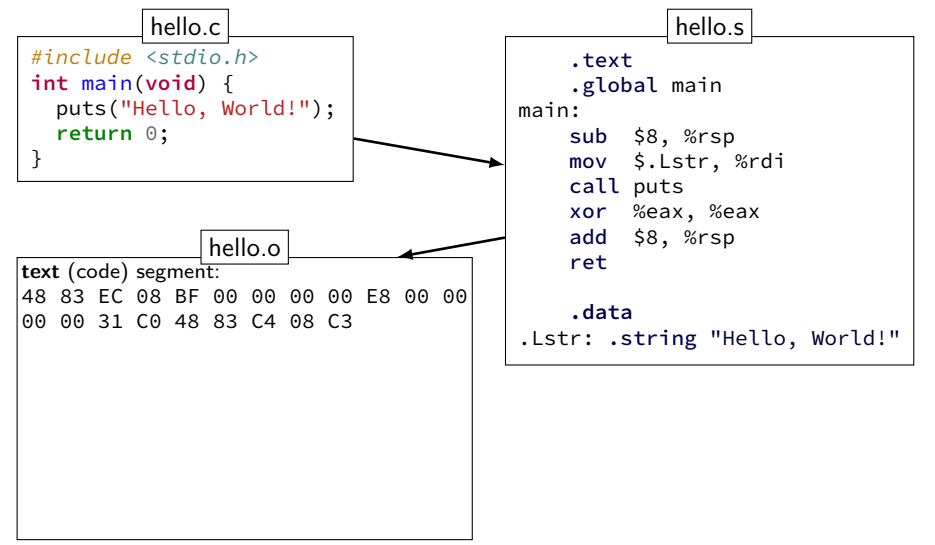

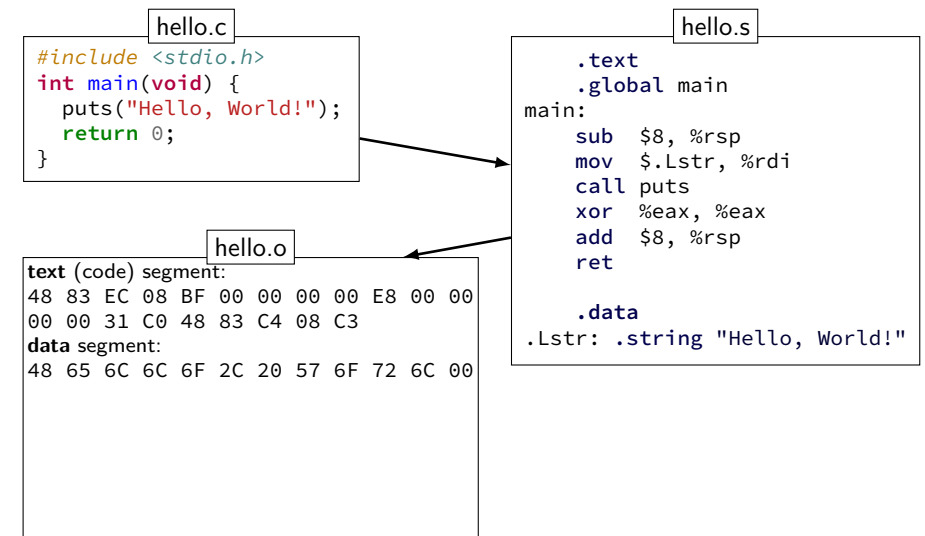

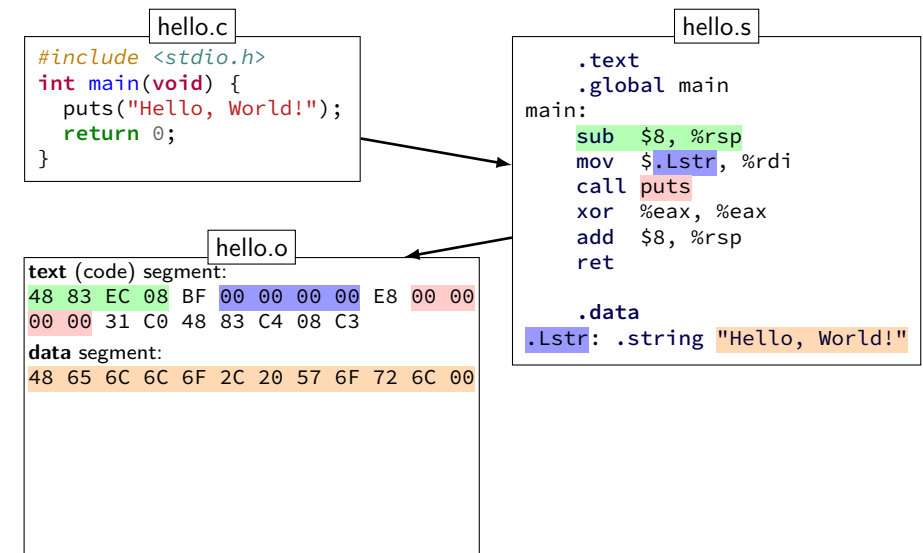

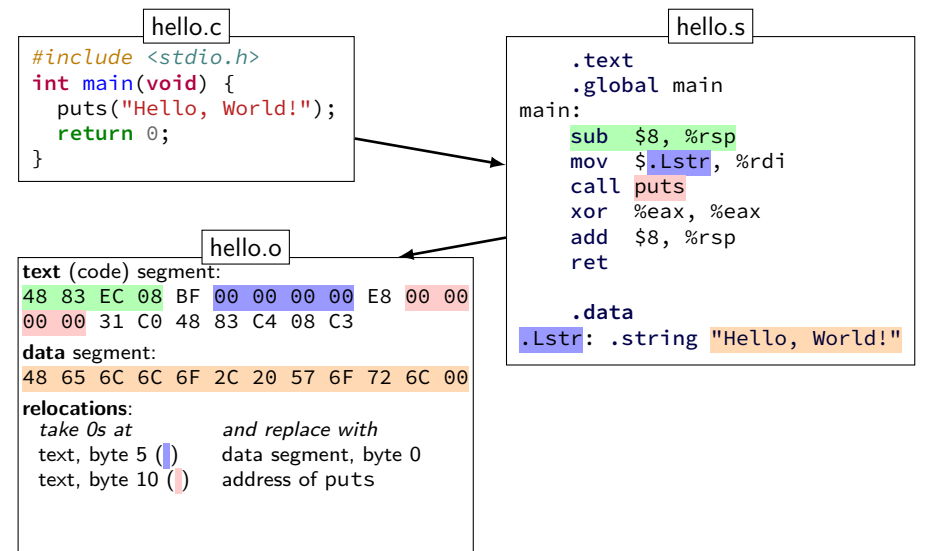

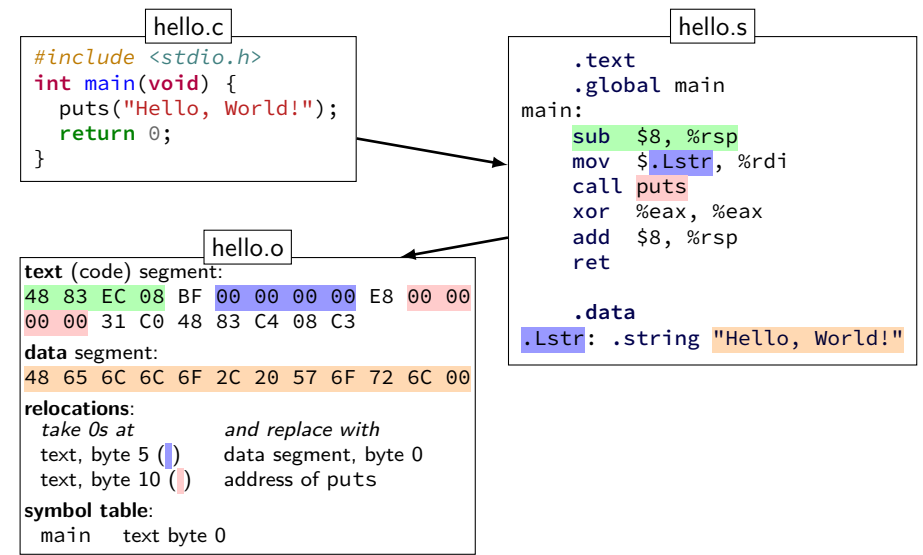

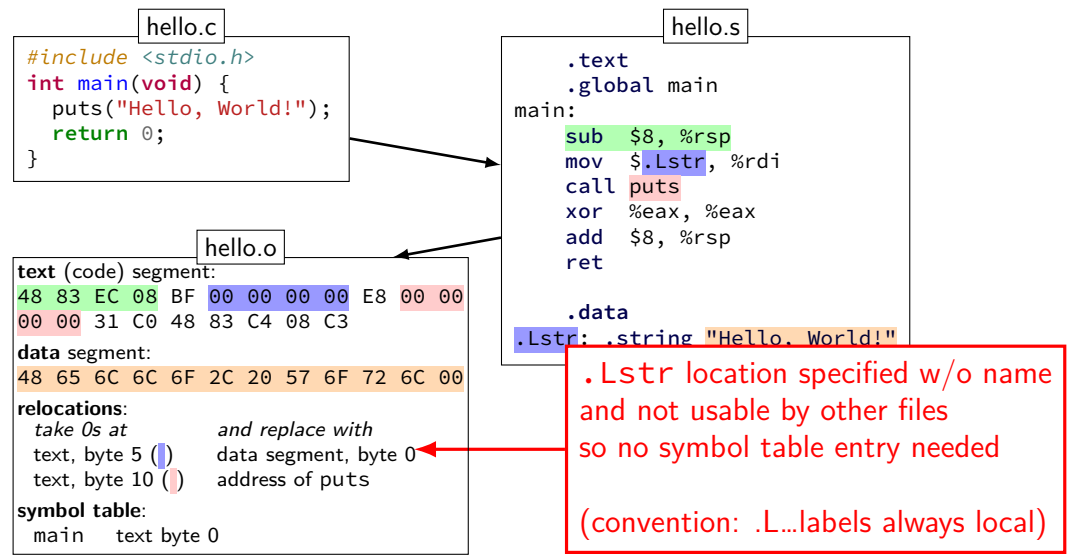

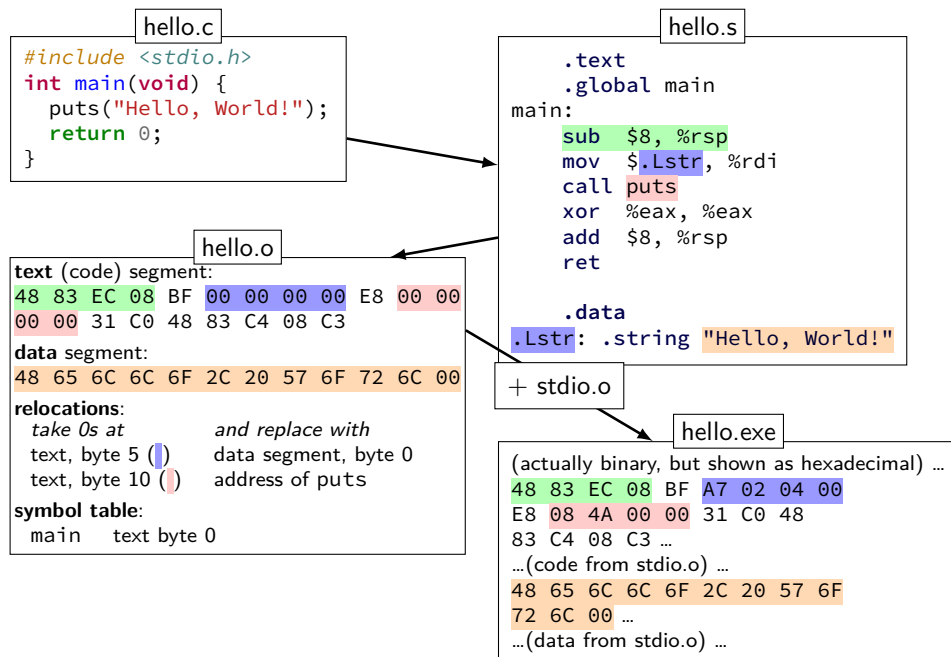

#### **hello.s**

```
.section .rodata.str1.1,"aMS",@progb-
.LC0:
       .string "Hello, World!"
       .text
       .globl main
main:
       subq $8, %rsp
       movl $.LC0, %edi
       call puts
       movl $0, %eaxaddq $8, %rsp
       ret
```
# **exercise (1)**

main.c:

```
\pm #include \langlestdio.h>
2 void sayHello(void) {
3 puts("Hello, World!");
 4 }
5 int main(void) {
6 sayHello();
7 }
```
Which files contain the **memory address** of sayHello?

- A. main.s (assembly) D. B and C
- B. main.o (object) E. A, B and C
- C. main.exe (executable)  $F$ . something else

# **exercise (2)**

main.c:

```
\pm #include \langlestdio.h>
2 void sayHello(void) {
3 puts("Hello, World!");
 4 }
5 int main(void) {
6 sayHello();
7 }
```
Which files contain the **literal ASCII string** of Hello, World!?

- A. main.s (assembly) D. B and C
- B. main.o (object) E. A, B and C
- C. main.exe (executable) F. something else

## **dynamic linking (very briefly)**

 $d$ ynamic linking  $-\,$  done when application is loaded idea: don't have *N* copies of printf on disk other type of linking:  $static$  (gcc  $-static$ )

load executable file  $+$  its libraries into memory when app starts

often extra indirection:

call functionTable[number for printf] linker fills in functionTable instead of changing calls

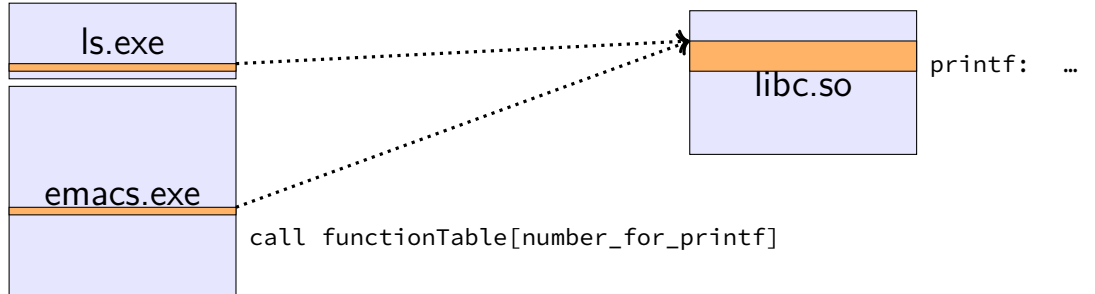

# ldd /bin/ls

```
$ ldd /bin/ls
    linux-vdso.so.1 => (0x00007ffcca9d8000)
    libselinux.so.1 => /lib/x86_64-linux-gnu/libselinux.so.1
            (0x00007f851756f000)
    libc.so.6 => /lib/x86 64-linux-gnu/libc.so.6
            (0x00007f85171a5000)
    libpcre.so.3 => /lib/x86 64-linux-gnu/libpcre.so.3
            (0x00007f8516f35000)
    libdl.so.2 => \intlib/x86 64-linux-gnu/libdl.so.2
            (0x00007f8516d31000)
    /lib64/ld-linux-x86-64.so.2 (0x00007f8517791000)
    libpthread.so.0 => /lib/x86_64-linux-gnu/libpthread.so.0
            (0x00007f8516b14000)
```
### **relocation types**

machine code doesn't always use addresses as is

"call function 4303 bytes later"

linker needs to compute "4303" extra field on relocation list

## **C Data Types**

Varies between machines(!). For this course:

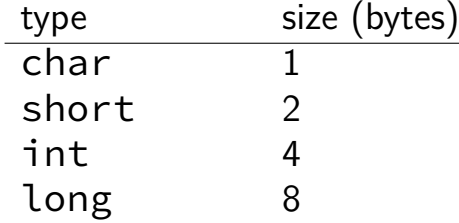

## **C Data Types**

Varies between machines(!). For this course:

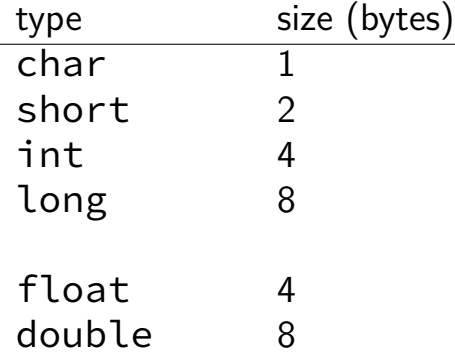

## **C Data Types**

Varies between machines(!). For this course: type size (bytes) char 1 short 2

- int 4 long 8
- float 4
- double 8
- void  $\star$  8 anything  $* 8$

#### **truth**

bool

### **truth**

#### bool

- $x = 4$  is an **int** 
	- 1 if true; 0 if false
## **false values in C**

0

including null pointers  $- 0$  cast to a pointer

# **strings in C**

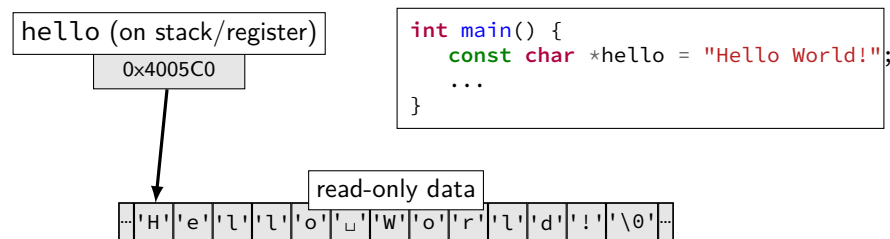

#### **pointer arithmetic**

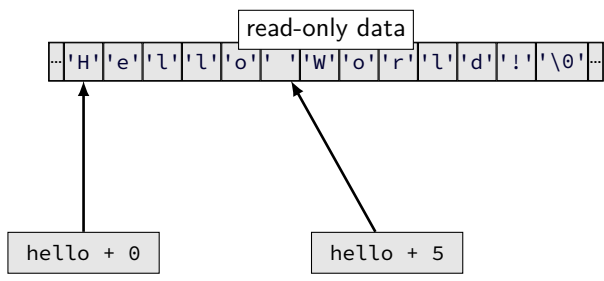

## **pointer arithmetic**

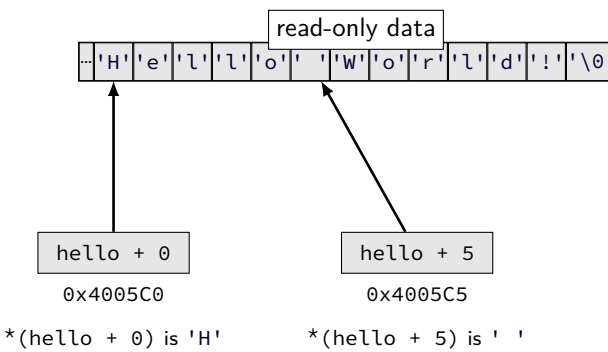

## **pointer arithmetic**

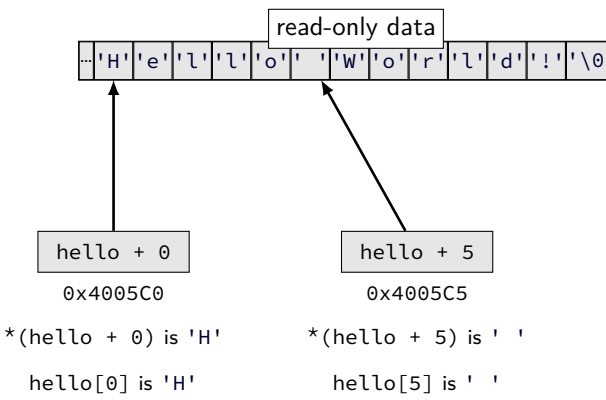

#### **arrays and pointers**

 $*($  foo + bar) exactly the same as foo [bar]

arrays 'decay' into pointers

## **arrays of non-bytes**

array  $\lceil 2 \rceil$  and  $\star$  (array + 2) still the same

- $\frac{1}{1}$  **int** numbers[4] = {10, 11, 12, 13};
- <sup>2</sup> **int** \*pointer;
- $_3$  pointer = numbers;
- 4 \*pointer = 20; //  $numbers[0] = 20$ ;
- $5$  pointer = pointer + 2;
- $_6$  /\* adds 8 (2 ints) to address  $*/$
- $7 *$ pointer = 30; // numbers[2] = 30;
- <sup>8</sup> // numbers is 20, 11, 30, 13

# **arrays of non-bytes**

array  $\lceil 2 \rceil$  and  $\star$  (array + 2) still the same

- $\frac{1}{1}$  **int** numbers[4] = {10, 11, 12, 13};
- <sup>2</sup> **int** \*pointer;
- $_3$  pointer = numbers;
- 4 \*pointer = 20; //  $numbers[0] = 20$ ;
- $5$  pointer = pointer + 2;
- $_6$  /\* adds 8 (2 ints) to address  $*/$
- $7 *$  pointer = 30; // numbers[2] = 30;
- <sup>8</sup> // numbers is 20, 11, 30, 13

#### **exercise**

- <sup>1</sup> **char** foo[ 4 ] = "foo " ;  $\frac{1}{2}$  // {'f', 'o', 'o', '\0'} <sup>3</sup> **char** \*pointer;  $4$  pointer = foo;  $5 *$ pointer =  $'b':$ pointer = pointer + 2;  $\tau$  pointer[0] = 'z';  $s \times (foo + 1) = 'a';$ Final value of foo ? A. "fao
	- $D.$ "bao "
	- B. "zao  $E$  something else/crash
	- C. "baz "

#### **exercise**

- <sup>1</sup> **char** foo[ 4 ] = "foo " ;  $\frac{1}{2}$  // {'f', 'o', 'o', '\0'} <sup>3</sup> **char** \*pointer;  $4$  pointer = foo;  $5 *$ pointer =  $'b':$ pointer = pointer + 2;  $\tau$  pointer[0] = 'z';  $s \times (foo + 1) = 'a';$ Final value of foo ? A. "fao
	- $D.$ "bao "
	- B. "zao  $E$  something else/crash
	- C. "baz "

```
1 char foo[4] = "foo";
2 // \{ 'f', 'o', 'o', '|\0'\}3 char *pointer;
4 pointer = foo;
5 * pointer = 'b';6 pointer = pointer + 2;
7 pointer[0] = 'z ;
s \times (foo + 1) = 'a';
```
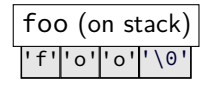

```
1 char foo[4] = "foo";
\frac{1}{2} // \{'f'', 'o', 'o', '\0'}
3 char *pointer;
4 pointer = foo;
5 *pointer = 'b;
6 pointer = pointer + 2;
7 pointer[0] = 'z ;
s \times (foo + 1) = 'a';
```
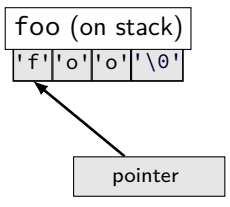

```
1 char foo[4] = "foo";
\frac{1}{2} // \{'f'', 'o', 'o', '\0'}
3 char *pointer;
4 pointer = foo;
5 \timespointer = 'b';
6 pointer = pointer + 2;
7 pointer[0] = 'z ;
s \times (foo + 1) = 'a';
```
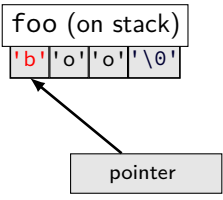

```
1 char foo[4] = "foo";
\frac{1}{2} // \{'f'', 'o', 'o', '\0'}
3 char *pointer;
4 pointer = foo;
5 * pointer = 'b';6 pointer = pointer + 2;
7 pointer[0] = 'z ;
s \times (foo + 1) = 'a';
```
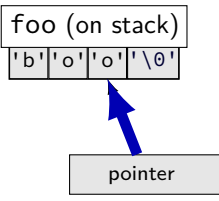

better style: \*pointer = 'z'; **char** foo[4] = "foo"; // {'f', 'o', 'o', '\0'} **char** \*pointer; pointer = foo; \*pointer = 'b'; pointer = pointer + 2; pointer[0] = 'z'; \*(foo + 1) = 'a';

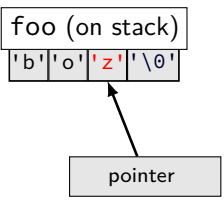

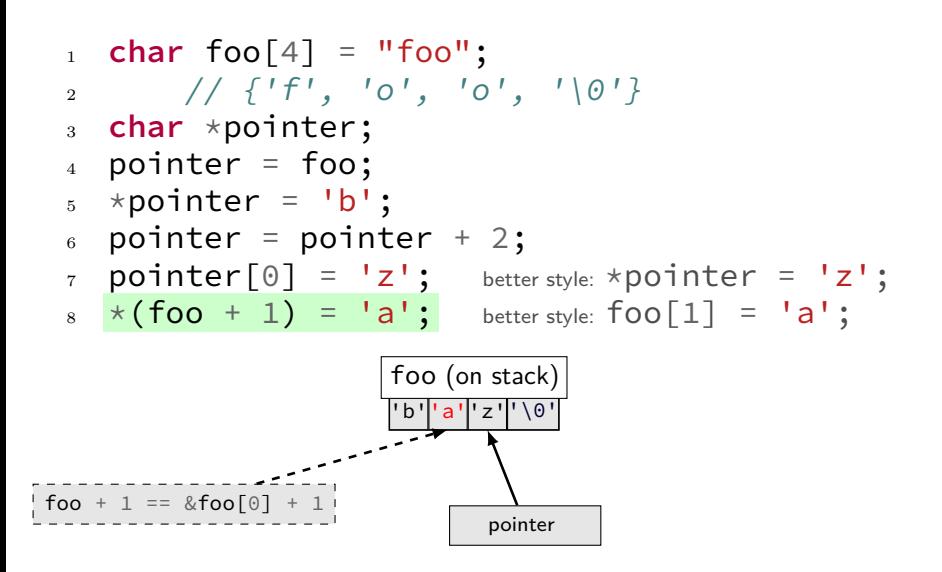

# **arrays: not quite pointers (1)**

```
int array[100];
int *pointer;
```

```
Legal: pointer = array;same as pointer = &(array[0]);
```
# **arrays: not quite pointers (1)**

**int** array[100]; **int** \*pointer;

Legal:  $pointer = array;$ same as pointer =  $&(array[0])$ ;

Illegal: ✭✭ ❤ ✭ ❤ ✭ ❤ ✭✭✭✭✭✭✭✭✭✭✭❤ ❤❤❤❤❤❤❤❤❤❤❤ array = pointer;

# **arrays: not quite pointers (2)**

```
int array[100];
int *pointer = array;
```

```
\text{sizeof}(array) == 400size of all elements
```
# **arrays: not quite pointers (2)**

- **int** array[100]; **int** \*pointer = array;
- $\text{sizeof}(array) == 400$ size of all elements
- **sizeof**(pointer) == 8 size of address

# **arrays: not quite pointers (2)**

- **int** array[100]; **int** \*pointer = array;
- $\text{sizeof}(array) == 400$ size of all elements
- **sizeof**(pointer) == 8 size of address
- **sizeof**(&array[0]) == ???  $(\&array[6]$  same as  $\&(array[6])$

1978: Kernighan and Ritchie publish The C Programming Language  $-$  "K&R  $C^{\tilde{n}}$ 

very different from modern C

1978: Kernighan and Ritchie publish The C Programming Language  $-$  "K&R  $C$ "

very different from modern C

1989: ANSI standardizes C — C89/C90/-ansi compiler option: -ansi, -std=c90 looks mostly like modern C

1978: Kernighan and Ritchie publish The C Programming Language — "K&R C"

very different from modern C

1989: ANSI standardizes C — C89/C90/-ansi compiler option: -ansi, -std=c90 looks mostly like modern C

```
1999: ISO (and ANSI) update C standard — C99
    compiler option: - std=c99
    adds: declare variables in middle of block
    adds: // comments
```
1978: Kernighan and Ritchie publish The C Programming Language — "K&R C"

very different from modern C

1989: ANSI standardizes C — C89/C90/-ansi compiler option: -ansi, -std=c90 looks mostly like modern C

1999: ISO (and ANSI) update C standard — C99 compiler option: - std=c99 adds: declare variables in middle of block adds: // comments

2011, 2017: Second/Third ISO update — C11, C17

# **undefined behavior example (1)**

```
#include <stdio.h>
#include <limits.h>
int test(int number) {
    return (number + 1) > number;
}
int main(void) {
    printf("%d\n", test(INT_MAX));
}
```
# **undefined behavior example (1)**

```
#include <stdio.h>
#include <limits.h>
int test(int number) {
    return (number + 1) > number;
}
int main(void) {
    printf("%d\n", test(INT_MAX));
}
```
without optimizations: 0

# **undefined behavior example (1)**

```
#include <stdio.h>
#include <limits.h>
int test(int number) {
    return (number + 1) > number;
}
int main(void) {
    printf("%d\n", test(INT_MAX));
}
without optimizations: 0
```
with optimizations: 1

# **undefined behavior example (2)**

```
int test(int number) {
     return (number + 1) > number;
}
Optimized:
test:
     movl $1, %eax # eax \leftarrow 1
     ret
Less optimized:
test:
     leal 1(%rdi), %eax # eax \leftarrow rdi + 1
     cmpl %eax, %edi
     setl %al # \text{ } \text{ } a1 \leftarrow \text{ } \text{ } e \text{ } \text{ } a \text{ } x \leq \text{ } \text{ } e \text{ } d1movzbl %al, %eax # eax \leftarrow al (pad with zeros)
     ret
```
## **undefined behavior**

compilers can do whatever they want

what you expect crash your program

common types:

…

signed integer overflow/underflow out-of-bounds pointers integer divide-by-zero writing read-only data out-of-bounds shift

## **undefined behavior**

why undefined behavior?

different architectures work differently allow compilers to expose whatever processor does "naturally"

don't encode any particular machine in the standard

flexibility for optimizations

#### **backup slides**

# **objdump -sx test.o (Linux) (1)**

test.o: file format elf64−x86−64 test.o

architecture: i386:x86−64, flags 0x00000011: HAS RELOC, HAS SYMS start address 0x0000000000000000

Sections:

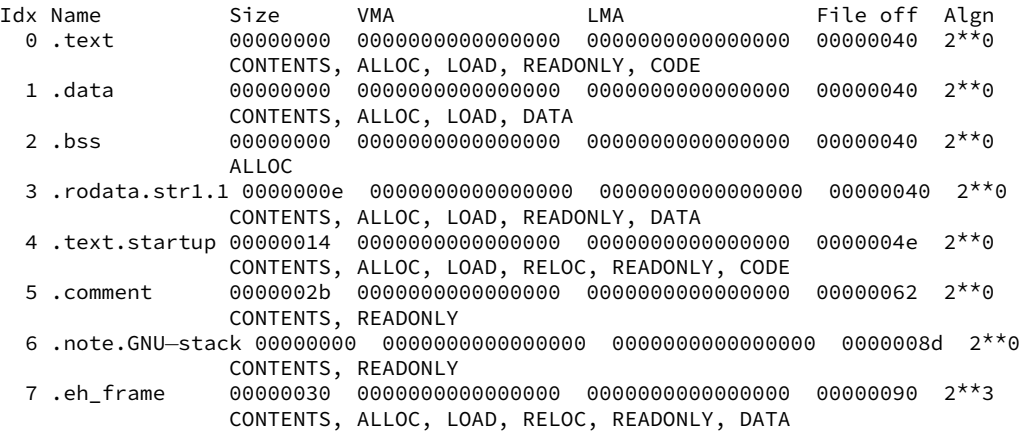

# **objdump -sx test.o (Linux) (2)**

SYMBOL TABLE: 0000000000000000 l df \*ABS\* 0000000000000000 test.c 0000000000000000 l d .text 0000000000000000 .text 0000000000000000 l d .data 0000000000000000 .data 0000000000000000 l d .bss 0000000000000000 .bss 0000000000000000 l d .rodata.str1.1 0000000000000000 .rodata.str1.1 0000000000000000 l d .text.startup 0000000000000000 .text.startup 0000000000000000 l d .note.GNU−stack 0000000000000000 .note.GNU−stack 0000000000000000 l d .eh\_frame 0000000000000000 .eh\_frame 0000000000000000 l .rodata.str1.1 0000000000000000 .LC0 0000000000000000 l d .comment 0000000000000000 .comment 0000000000000000 g F .text.startup 0000000000000014 main  $000000000000000$  \*UND\* 0000000000000000 GLOBAL OFFSET TABLE 0000000000000000 \*UND\* 0000000000000000 puts

#### columns:

```
memory address (not yet assigned, so 0)
flags: l = local, g = global, F = function, ...
section (.text, .data, .bss, …)
offset in section
name of symbol
```
# **objdump -sx test.o (Linux) (3)**

RELOCATION RECORDS FOR [.text.startup]: OFFSET TYPE VALUE 0000000000000003 R\_X86\_64\_PC32 .LC0−0x0000000000000004 000000000000000c R\_X86\_64\_PLT32 puts−0x0000000000000004

RELOCATION RECORDS FOR [.eh\_frame]: OFFSET TYPE VALUE 00000000000000000020 R\_X86\_64\_PC32 .text.startup

Contents of section .rodata.str1.1: 0000 48656c6c 6f2c2057 6f726c64 2100 Hello, World!. Contents of section .text.startup: 0000 488d3d00 00000048 83ec08e8 00000000 H.=....H........ 0010 31c05ac3 1.7. Contents of section .comment: 0000 00474343 3a202855 62756e74 7520372e .GCC: (Ubuntu 7. 0010 332e302d 32377562 756e7475 317e3138 3.0−27ubuntu1~18 0020 2e303429 20372e33 2e3000 .04) 7.3.0. Contents of section .eh\_frame: 0000 14000000 00000000 017a5200 01781001 .........zR..x.. 0010 1b0c0708 90010000 14000000 1c000000 ............... 0020 00000000 14000000 004b0e10 480e0800 .........K..H...

# **compiling switches (1)**

```
switch (a) {
     case
1
: ...; break
;
     case
2
: ...; break
;
     ...
     default
: ...
}
```

```
// same as if statement?
cmpq $1, %rax
je code_for_1
cmpq $2, %rax
je code_for_2
cmpq $3, %rax
je code_for_3
...
jmp code_for_default
```
## **compiling switches (2)**

```
switch (a) {
    case
1
: ...; break
;
    case
2
: ...; break
;
    ...
    case 100
: ...; break
;
    default
: ...
}
```

```
// binary search
cmpq $50, %rax
il code for less than 50
cmpq $75, %rax
jl code_for_50_to_75
...
```

```
code_for_less_than_50:
    cmpq $25, %rax
    il less than 25 cases
    ...
```
### **compiling switches (3a)**

```
switch (a) {
    case 1: ...; break;
    case 2: ...; break;
    ...
    case 100: ...; break;
    default: ...
}
```

```
// jump table
cmpq $100, %rax
ig code for default
cmpq $1, %rax
il code for default
\mathsf{imp} *table – 8(,%rax,8)
```

```
table:
 // not instructions
 // .quad = 64-bit (4 x 16) constant
  .quad code for 1
  .quad code_for_2
  .quad code for 3
  .quad code_for_4
```
...

### **compiling switches (3b)**

 $jmp *table-8($ , %rax, 8) suppose RAX = 2,

table located at 0x12500

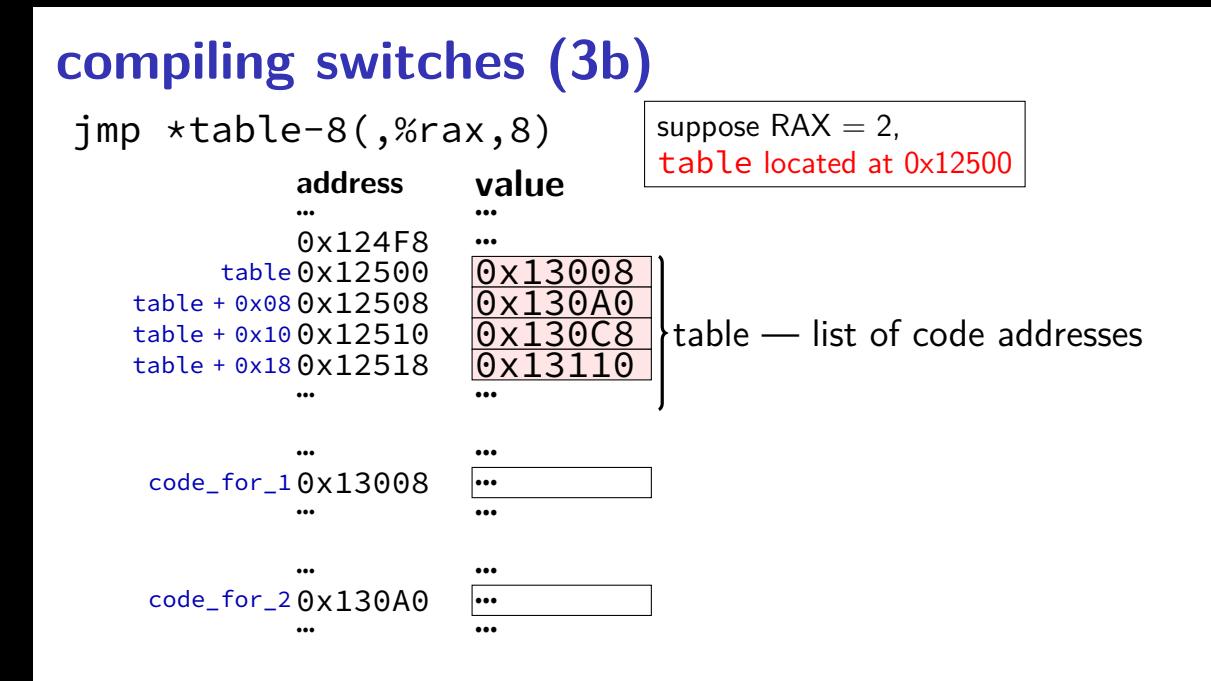

# **compiling switches (3b)**

 $\mathsf{imp}$  \*table-8(,%rax,8) suppose RAX = 2,

 $\frac{0.001}{0.001}$  ...

 $0x124F8$  …  $\begin{array}{r} \text{table 0x12500} \\ + 0 \times 0.8 \\ \text{0x12508} \end{array}$  0x13008  $table + 0x080x12508$  $table + 0x100x12510$  $table + 0x180x12518$ … … …

table located at 0x12500 **address value**

 $(table - 8) + \text{rax} \times 8 =$  $0x124F8 + 0x10 = 0x12508$ 

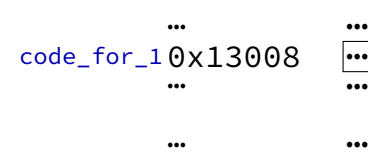

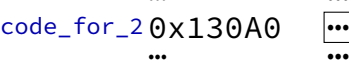

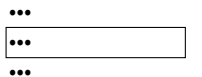

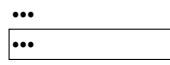

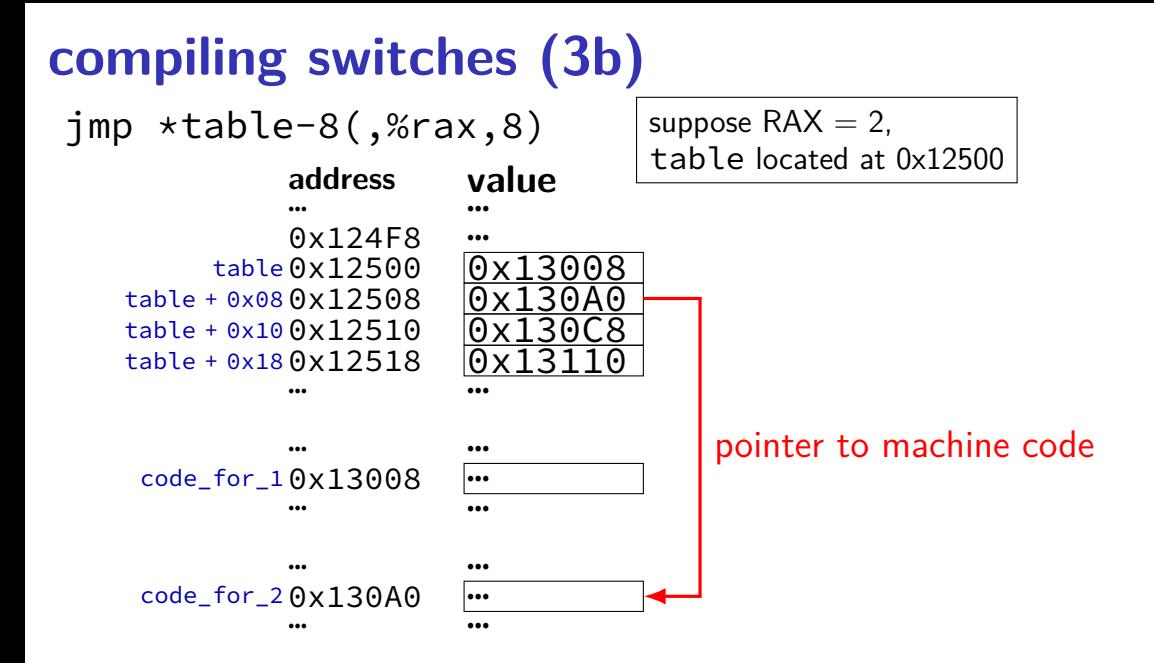

#### **computed jumps**

```
cmpq $100, %rax
  ig code for default
  cmpq $1, %rax
  il code for default
 // jump to memory[table + rax * 8]
   // table of pointers to instructions
  jmp *table(,%rax,8)
 // intel: imp QWORD PTR[rax*8 + table]
  ...
table:
  .quad code for 1
```
- .quad code\_for\_2
- .quad code for 3

#### struct

```
struct rational {
    int numerator;
    int denominator;
};
// ...
struct rational two_and_a_half;
two and a half.numerator = 5;
two and a half.denominator = 2;
struct rational *pointer = &two_and_a_half;
printf("%d/%d\n",
       pointer->numerator,
       pointer->denominator);
```
#### struct

```
struct rational {
    int numerator;
    int denominator;
};
// ...
struct rational two_and_a_half;
two and a half.numerator = 5;
two and a half.denominator = 2;
struct rational *pointer = &two_and_a_half;
printf("%d/%d\n",
       pointer->numerator,
       pointer->denominator);
```
### typedef

instead of writing:

```
...
unsigned int a;
unsigned int b;
unsigned int c;
can write:
typedef unsigned int uint;
...
uint a;
uint b;
```
uint c;

#### typedef struct (1)

```
struct other_name_for_rational {
    int numerator;
    int denominator;
};
typedef struct other_name_for_rational rational;
// ...
rational two and a half;
two and a half.numerator = 5;
two_and_a_half.denominator = 2;
rational *pointer = &two and a half;
printf("%d/%d\n",
       pointer->numerator,
       pointer->denominator);
```
### typedef struct (1)

```
struct other_name_for_rational {
    int numerator;
    int denominator;
};
typedef struct other_name_for_rational rational;
// ...
rational two and a half;
two and a half.numerator = 5;
two_and_a_half.denominator = 2;
rational *pointer = &two and a half;
printf("%d/%d\n",
       pointer->numerator,
       pointer->denominator);
```
### typedef struct (2)

```
struct other name for rational {
    int numerator;
    int denominator;
};
typedef struct other_name_for_rational rational;
// same as:
typedef struct other_name_for_rational {
    int numerator;
    int denominator;
} rational;
```
#### typedef struct (2)

```
struct other_name_for_rational {
    int numerator;
    int denominator;
};
typedef struct other_name_for_rational rational;
// same as:
typedef struct other_name_for_rational {
    int numerator;
    int denominator;
  rational;
```
#### typedef struct (2)

```
struct other name for rational {
    int numerator;
    int denominator;
};
typedef struct other_name_for_rational rational;
// same as:
typedef struct other_name_for_rational {
    int numerator;
    int denominator;
} rational;
// almost the same as:
typedef struct {
    int numerator;
    int denominator;
  rational;
```
### typedef struct (3)

struct other name for rational { **int** numerator; **int** denominator; }; **typedef struct** other\_name\_for\_rational rational; valid ways to declare an instance: struct other name for rational some variable;

rational some\_variable;

INVALID ways:

/\* INVALID: \*/ **struct** rational some\_variable;  $\sqrt{*}$  INVALID:  $\sqrt{*}$  other name for rational some variable;

### typedef struct (3)

**struct** other name for rational { **int** numerator; **int** denominator; }; **typedef struct** other\_name\_for\_rational rational; valid ways to declare an instance: struct other name for rational some variable;

rational some\_variable;

INVALID ways:

/\* INVALID: \*/ **struct** rational some\_variable;  $\sqrt{*}$  INVALID:  $\sqrt{*}$  other name for rational some variable;

### typedef struct (3)

struct other name for rational { **int** numerator;

**int** denominator;

```
};
```
**typedef struct** other\_name\_for\_rational rational;

valid ways to declare an instance:

```
struct other name for rational some variable;
rational some_variable;
```
INVALID ways:

/\* INVALID: \*/ **struct** rational some\_variable;  $\sqrt{*}$  INVALID:  $\sqrt{*}$  other name for rational some variable;

#### **structs aren't references typedef struct** { **long** a; **long** b; **long** c; } triple; ... triple foo; foo.a = foo.b = foo.c = 3; triple bar  $=$  foo;  $bar.a = 4;$ // foo is 3, 3, 3 // bar is 4, 3, 3

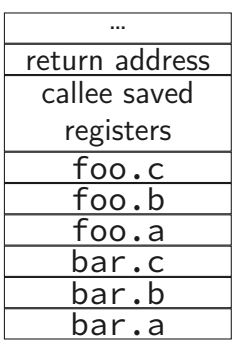